## **ECL-Kalkulation**

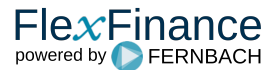

Für die Stufen 1 & 2 fordert IFRS 9 die Berechnung eines Expected Credit Loss (ECL) unter Berücksichtigung wahrscheinlichkeitsgewichteter makroökonomischer Szenarien.

Im Allgemeinen basiert die Berechnung des Expected Credit Losses auf den folgenden Parametern: PD, LGD, EAD und makroökonomische Parameter.

Je nach Produktportfolio, Kundentypen und Funktionalität (die möglicherweise bereits in der Quelle vorhanden sind) sind unterschiedliche Methoden zur Berechnung dieser Parameter anzuwenden. Daher stellt die Expected Credit Loss Workbench für jeden Parameter verschiedene Komponenten zur Verfügung.

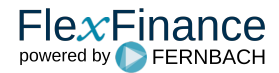